$<<3DSMAX 4$  >>

 $,$  tushu007.com

- 13 ISBN 9787508410227
- 10 ISBN 750841022X

出版时间:2002-4

页数:398

字数:570

extended by PDF and the PDF

 $<<3DSMAX4$  >>

http://www.tushu007.com

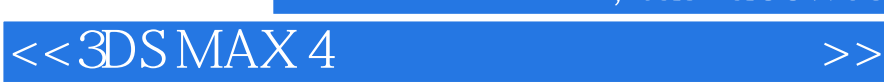

3DS MAX

 $3DSMAX$ 

 $,$  tushu007.com

, tushu007.com

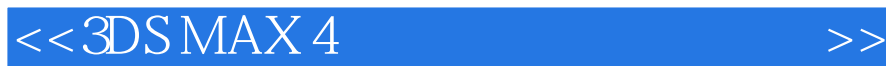

 $3DS MAX 4.0$  $l$  1 3DS MAX 4.0  $l$  1 3DS MAX 4 0  $l$  1 2  $1\quad1\quad3$  $1 \t1 \t4$ 1 1 5 1 1 6  $l$   $l$   $7$ 1 1 8  $l.2$  3DSMAX 4 0 1 3 1 4  $l$  4 1  $1 \quad 4.2$ 1 5  $\frac{2}{2}$  1  $\begin{array}{ccc} 2 & 1 & 1 \\ 2 & 1 & 2 \end{array}$  $1\quad2$ 2 1 3  $2.1 \quad 4$  $2.1\quad 5$ 2 1 6  $2.1$  7 2 l 8 2 l 9  $2.1 \quad 10$ 2 1 11 2 1 12  $\begin{array}{ccc} 2 & 1 & 13 \\ 2 & 1 & 14 \end{array}$ 2 1 14 2 l 15 2 1 16  $2\quad2$  $2\quad 3$ 2 4 2 5  $2\overline{6}$  $3<sub>l</sub>$ 3 2  $3 \t2 \t1$  $3.22$ 

, tushu007.com

 $<<3DSMAX4$  >>

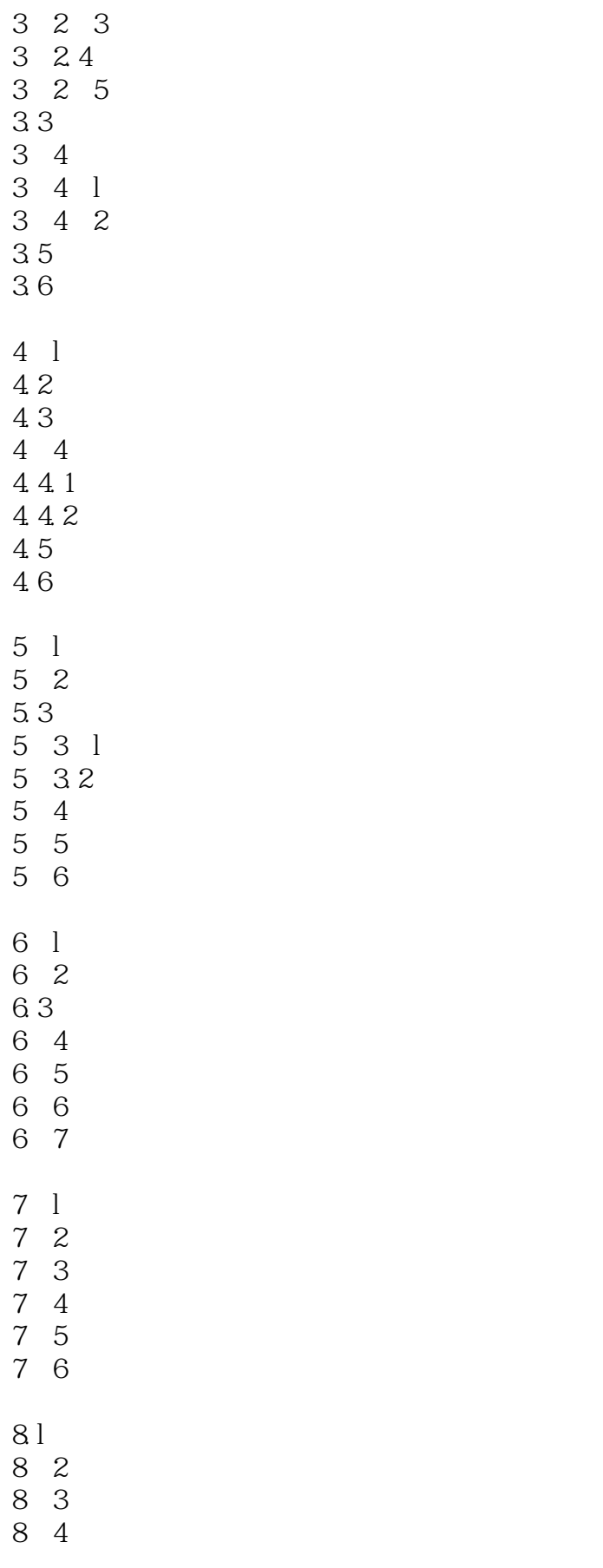

## $<<3DSMAX4$  >>

 $,$  tushu007.com

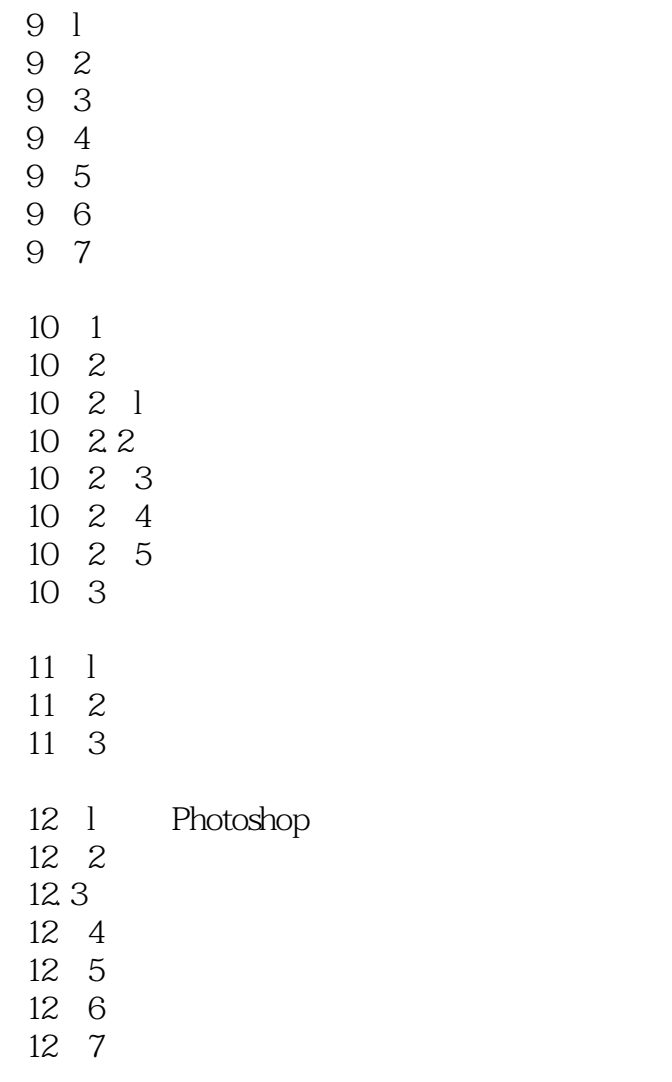

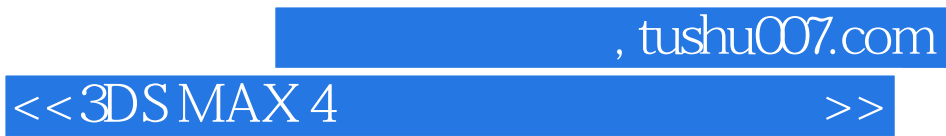

本站所提供下载的PDF图书仅提供预览和简介,请支持正版图书。

更多资源请访问:http://www.tushu007.com